### > Il Software Didattico > Per Approfondire... > A proposito di software per ... >

### **... chi ha difficoltà motorie ed usa dispositivi "speciali" per disegnare, scrivere e imparare**

*Ultimo aggiornamento: dicembre 2001*

*a cura di [Silvia Dini](mailto:dini@itd.cnr.it), [Lucia Ferlino](mailto:ferlino@itd.cnr.it)*

Nella scuola italiana, dalle materne alle superiori i disabili motori rappresentano una percentuale che si attesta attorno al 10% del totale dei disabili che costituiscono circa l'1,6% della popolazione scolastica complessiva (il dato, fornito dall'MPI, si riferisce all'anno scolastico 1999/2000). Oltre ad avere esigenze particolari dal punto di vista fisico, di accessibilità agli ambienti scolastici, ecc., molti di loro incontrano difficoltà, spesso insormontabili, a fruire degli stessi strumenti conoscitivi dei compagni normodotati (libri, quaderni, penne, computer...), pur avendo adeguate capacità cognitive.

Il computer in questo caso può assumere un ruolo abilitante; usato con **[dispositivi speciali](#page-1-0)** può consentire al disabile motorio di svolgere attività che altrimenti gli sarebbero precluse.

Per far sì che l'inserimento diventi inclusione oltre che integrazione, è necessario:

- operare una **[scelta](#page-4-0)** opportuna dei dispositivi, che devono essere calibrati sulle esigenze operative e sull'abilità motoria residua dei soggetti, per agevolare le attività che riguardano l'apprendimento e l'acquisizione di conoscenze utilizzando programmi standard, quali word processor, database, spreadsheet...
- operare una scelta opportuna dei software "dedicati" che si configurano prevalentemente come "ausili" per **[disegnare](#page-6-0)**, **[scrivere](#page-7-0)**, **[imparare](#page-9-0)**.

## <span id="page-1-0"></span>> Il Software Didattico > Per Approfondire... > A proposito di software per ... >

### **... chi ha difficoltà motorie ed usa dispositivi "speciali" per disegnare, scrivere e imparare**

*Ultimo aggiornamento: dicembre 2001*

*a cura di [Silvia Dini](mailto:dini@itd.cnr.it), [Lucia Ferlino](mailto:ferlino@itd.cnr.it)*

**Alcuni dispositivi speciali**

Sul mercato sono disponibili diverse soluzioni, sia **[hardware](#page-2-0)** che **[software](#page-3-0)**, che modificando o integrando le modalità di accesso al computer ne consentono l'uso a persone con difficoltà motorie talvolta anche gravi.

Si tratta di soluzioni che, modificando l'input tradizionale:

- intervengono minimamente sul sistema tradizionale, come gli **adattatori di tastiera**,
- consentono di usare oltre alla tastiera standard anche vari tipi di **tastiere adattate e alternative**,
- sostituiscono integralmente l'input tradizionale con **sistemi alternativi**.

### <span id="page-2-0"></span>> Il Software Didattico > Per Approfondire... > A proposito di software per ... >

### **... chi ha difficoltà motorie ed usa dispositivi "speciali" per disegnare, scrivere e imparare**

*Ultimo aggiornamento: dicembre 2001*

*a cura di [Silvia Dini](mailto:dini@itd.cnr.it), [Lucia Ferlino](mailto:ferlino@itd.cnr.it)*

**Hardware speciale**

Gli **adattatori di tastiera** sono tutti gli strumenti che permettono di adattare una normale tastiera ai bisogni dell'utente: ad esempio, le *Keyguards*, mascherine forate che impediscono la pressione involontaria di più tasti, come nel caso di presenza di movimenti distonici; le *Keylocks*, che sostituiscono la pressione contemporanea di più tasti quando risulta difficile per un impedimento alla coordinazione dei movimenti agli arti superiori**[\\*](#page-2-0)**.

Le **tastiere adattate** sono tastiere di dimensioni e forme diverse dal formato standard: dalla microtastiera, utile a chi sia in grado di controllare prevalentemente movimenti di raggio minimo, alla tastiera espansa, cioè con tasti grandi e distanziati l'uno dall'altro, per facilitare l'uso del computer ai soggetti che hanno difficoltà a controllare la direzionalità nel movimento; in caso di grave compromissione agli arti superiori, entrambe possono essere, inoltre, azionate da puntatori fissati alla testa.

Esistono poi **tastiere alternative**, usate in luogo di quelle normali, le quali si adattano per forma, dimensione e tipo di pressione alle specifiche necessità dell'utente: le Overlay keyboards, o tastiere ricopribili, sono sensibili al tatto e si utilizzano ricoprendole con fogli o tavole contenenti icone, disegni o porzioni di testo (riferiti al particolare programma che si sta usando) che dovranno essere premuti in fase di input. Le keyboards sono utilizzabili da soggetti con grave compromissione motoria e sono generalmente associate a programmi software che non richiedono un notevole impegno sul versante cognitivo**[\\*](#page-2-0)**.

I **sistemi per l'input alternativo,** sono dispositivi che attraverso interfacce accettano informazioni introdotte non da tastiera e le traducono in un segnale che il software interpreta in maniera appropriata.

Il *mouse* è uno strumento che permette di spostare un puntatore e di effettuare selezioni con la semplice pressione di un pulsante. Per questo sistema di interazione è necessario riuscire a muovere, in un raggio ristretto e con precisione, almeno una mano e possedere una buona coordinazione oculo-manuale.

Le *Trackballs* sono sistemi di input formati da una sfera che possiede le stesse funzionalità del mouse, ed il movimento del puntatore è dato dallo sfioramento della sfera. Questo *device* può adattarsi meglio ad alcuni tipi di disabilità, poiché la rotazione della pallina può essere attivata anche da movimenti deboli e poco precisi ed è inoltre evitata la difficoltà dello spostamento su una superficie piana. Gli *switches* sono interruttori che permettono di interagire con il computer anche utilizzando il movimento di parti del corpo diverse: essi possono essere premuti, afferrati, sfiorati, inclinati (per esempio con gli arti inferiori, come nel caso del *PC-pedal* ma anche con il movimento della testa o addirittura delle palpebre), soffiandoci dentro, ecc., anziché usare la tastiera. Gli *switches* possono essere governati da due movimenti, come spingere e tirare, risultando così equivalenti a due interruttori (*double switch*) oppure da uno soltanto, come spingere (*single switch).* Essi possono essere utilizzati esclusivamente con programmi software appositamente predisposti a ricevere una risposta del tipo sì/no, e che quindi prevedano una scansione.

Il *joystick* è una leva che si può muovere in tutte le direzioni, alla cui sommità sono collocati uno o due pulsanti. Azionare la leva significa chiudere un interruttore nella direzione in cui essa è inclinata e dare così delle istruzioni al computer.

Il *touch screen* è un sistema semplice di interazione: è sufficiente toccare il punto desiderato dello schermo per fornire un input: in pratica si dialoga col programma toccando lo schermo. Un sistema analogo al precedente è quello fornito dalle *light pen*, che sono penne che forniscono informazioni all'elaboratore puntando lo schermo**[\\*](#page-2-0)**.

Recentemente nuove frontiere sono state aperte dall'uso dei *riconoscitori di voce*, strumenti che non richiedono impegno motorio, capaci di interpretare, dopo un periodo di training, qualsiasi comando fornito oralmente.

Nati con lo scopo di rendere più veloce il lavoro d'ufficio, grazie ai livelli di funzionalità che hanno raggiunto, vengono oggi proposti e utilizzati come ausili per gestire le funzionalità del sistema e per facilitare la videoscrittura attraverso la dettatura dei testi.

**\****Testo tratto da: S. Besio, L. Ferlino, Disabilità motoria: quali risorse informatiche?, A.I.A.S., Rivista bimestrale dell'Associazione Italiana Assistenza Spastici, Anno X, 1 Gen.- Feb. 92*

## <span id="page-3-0"></span>> Il Software Didattico > Per Approfondire... > A proposito di software per ... >

### **... chi ha difficoltà motorie ed usa dispositivi "speciali" per disegnare, scrivere e imparare**

*Ultimo aggiornamento: dicembre 2001*

*a cura di [Silvia Dini](mailto:dini@itd.cnr.it), [Lucia Ferlino](mailto:ferlino@itd.cnr.it)*

**Software speciale**

Gli **emulatori di tastiera** sono dispositivi in grado di presentare sullo schermo all'utente tutti i caratteri alfanumerici di una tastiera e gli consentono di selezionarli attraverso l'uso di interruttori (switches), mouse, touch screen o altro (un esempio è reperibile in rete all'indirizzo **<http://www.ahf-net.com/smartkey.htm>**).

In particolare, gli **emulatori di tastiera a scansione** sono dispositivi che evidenziano sequenzialmente tutti i caratteri alfanumerici uno alla volta, scandendoli con una velocità regolabile, oppure li presentano in sequenza ordinata su un piccolo display. La loro funzione è quella di agevolare l'utente richiedendogli il controllo anche di un solo movimento isolato, e permettendogli anche di ridurre, in termini di fatica, l'impegno motorio richiesto.

*Testo tratto da: S. Besio, L. Ferlino, Disabilità motoria: quali risorse informatiche?, A.I.A.S., Rivista bimestrale dell'Associazione Italiana Assistenza Spastici, Anno X, 1 Gen.- Feb. 92*

### <span id="page-4-0"></span>> Il Software Didattico > Per Approfondire... > A proposito di software per ... >

### **... chi ha difficoltà motorie ed usa dispositivi "speciali" per disegnare, scrivere e imparare**

*Ultimo aggiornamento: dicembre 2001*

*a cura di [Silvia Dini](mailto:dini@itd.cnr.it), [Lucia Ferlino](mailto:ferlino@itd.cnr.it)*

#### **Il problema della scelta**

La scelta di qualunque dispositivo deve essere effettuata tenendo contemporaneamente presenti le caratteristiche del dispositivo stesso ed il tipo di handicap motorio da cui è affetto il soggetto in esame, ma anche che è necessario, di volta in volta, valutare le diverse possibili posture (cioè le posizioni relative delle parti del corpo che rendono più facile quel certo movimento, ma anche gli ausili tecnici, come sedie speciali, rialzi, appoggi, rinforzi, cuscini sagomati, ecc.) che si possono proporre al soggetto stesso per una più efficace utilizzazione del dispositivo.

E' noto a qualunque tecnico della riabilitazione, infatti, che alcune posizioni, dette spesso "facilitanti", siano più consone ad un migliore controllo motorio, perché favoriscono il rilassamento oppure perché sono "inibitorie" di comportamenti motori indesiderati e altrimenti incontrollabili.

Com'è evidente, la scelta di questi dispositivi deve essere effettuata, per ogni soggetto, sulla base di un'attenta analisi dei movimenti residui possibili e, nel caso del *double switch* o del *joystick*, della capacità neuromotoria ad alternarli rapidamente. Tale analisi fisiatrica, generalmente compiuta da **[centri specializzati](#page-5-0)**, può essere facilitata da strumenti approntati appositamente, come l'*Ability Switch Tester* prodotto dalla *Tash Inc*.; poichè permette di valutare, per ciascun dispositivo speciale, la reale efficienza d'uso da parte di ogni utente, esso consente di scegliere lo switch più adatto.

## <span id="page-5-0"></span>> Il Software Didattico > Per Approfondire... > A proposito di software per ... >

### **... chi ha difficoltà motorie ed usa dispositivi "speciali" per disegnare, scrivere e imparare**

*Ultimo aggiornamento: dicembre 2001*

*a cura di [Silvia Dini](mailto:dini@itd.cnr.it), [Lucia Ferlino](mailto:ferlino@itd.cnr.it)*

### **I centri di valutazione degli ausili**

**[I centri di valutazione](http://www.centriausili.it/)** hanno lo scopo di fornire le *"soluzioni di ausilio, non solo per vicariare una funzione mancante, ma anche per potenziare le capacità residue della persona al fine di favorirne il miglioramento della qualità della vita"*, come si legge, ad esempio, nella presentazione dell'**[Ausilioteca di Bologna](http://www.ausilioteca.it/)**.

Le consulenze vengono svolte per lo più in modo multidisciplinare, da équipe composte da diverse figure professionali quali neurofisiatra, psicopedagogista, ingegnere elettronico, ecc., e talvolta anche tramite il coinvolgimento delle persone che hanno a che fare con il disabile (famiglia, scuola, ambiente di lavoro...).

Se necessario, il disabile può fruire di un vero e proprio *training* per imparare ad usare l'ausilio a scuola, a casa, nell'ambiente di lavoro assistito da una o più figure specializzate.

## <span id="page-6-0"></span>> Il Software Didattico > Per Approfondire... > A proposito di software per ... >

### **... chi ha difficoltà motorie ed usa dispositivi "speciali" per disegnare, scrivere e imparare**

*Ultimo aggiornamento: dicembre 2001*

*a cura di [Silvia Dini](mailto:dini@itd.cnr.it), [Lucia Ferlino](mailto:ferlino@itd.cnr.it)*

**Disegnare**

Le attività grafiche richiedono precisione e soprattutto coordinazione degli arti superiori; in alcuni casi, i soggetti con emiparesi o monoparesi, soltanto usando programmi appositamente realizzati possono colorare e disegnare. Per i bambini sono disponibili degli album elettronici, contenenti delle raccolte di disegni già pronti, da colorare utilizzando il mouse o dispositivi alternativi. I programmi di grafica "dedicati" consentono sia di realizzare ed elaborare immagini creative che disegni geometrici, utilizzando, tuttavia, una gamma di strumenti ridotta rispetto ai software più diffusi.

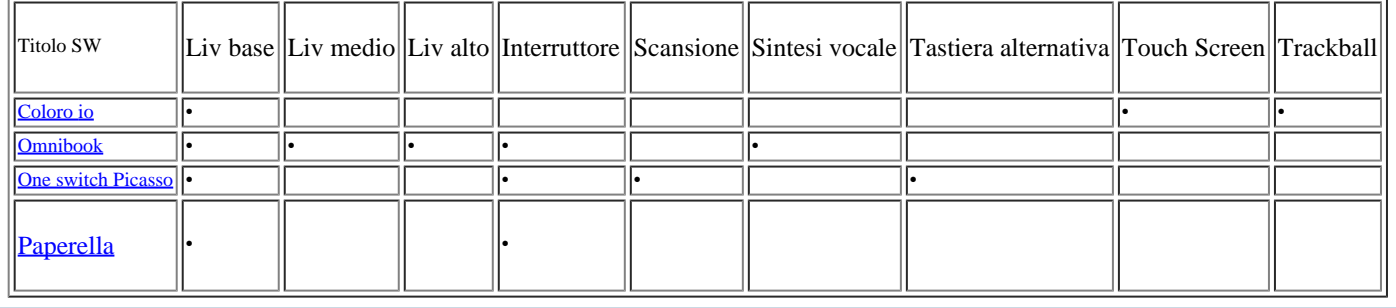

## <span id="page-7-0"></span>> Il Software Didattico > Per Approfondire... > A proposito di software per ... >

### **... chi ha difficoltà motorie ed usa dispositivi "speciali" per disegnare, scrivere e imparare**

*Ultimo aggiornamento: dicembre 2001*

*a cura di [Silvia Dini](mailto:dini@itd.cnr.it), [Lucia Ferlino](mailto:ferlino@itd.cnr.it)*

**Scrivere**

Quando il foglio e la penna sono strumenti inaccessibili, il word processor può essere il solo modo di produrre ed elaborare testi.

Con opportuni accorgimenti, come l'accesso facilitato previsto da Windows, è possibile utilizzare un generico word processor senza la necessità di particolari dispositivi. In alcuni casi però questo non basta ed è perciò necessario ricorrere a programmi specifici che, accettando input da dispositivi particolari, consentono ugualmente di scrivere testi, editarli, correggerli e stamparli. Recentemente, sul mercato, sono stati introdotti programmi che, una volta installati, grazie al riconoscimento vocale, consentono all'utente, di solito adulto, di gestire completamente il calcolatore ed utilizzare sotto dettatura tutte le funzionalità di qualunque word processor.

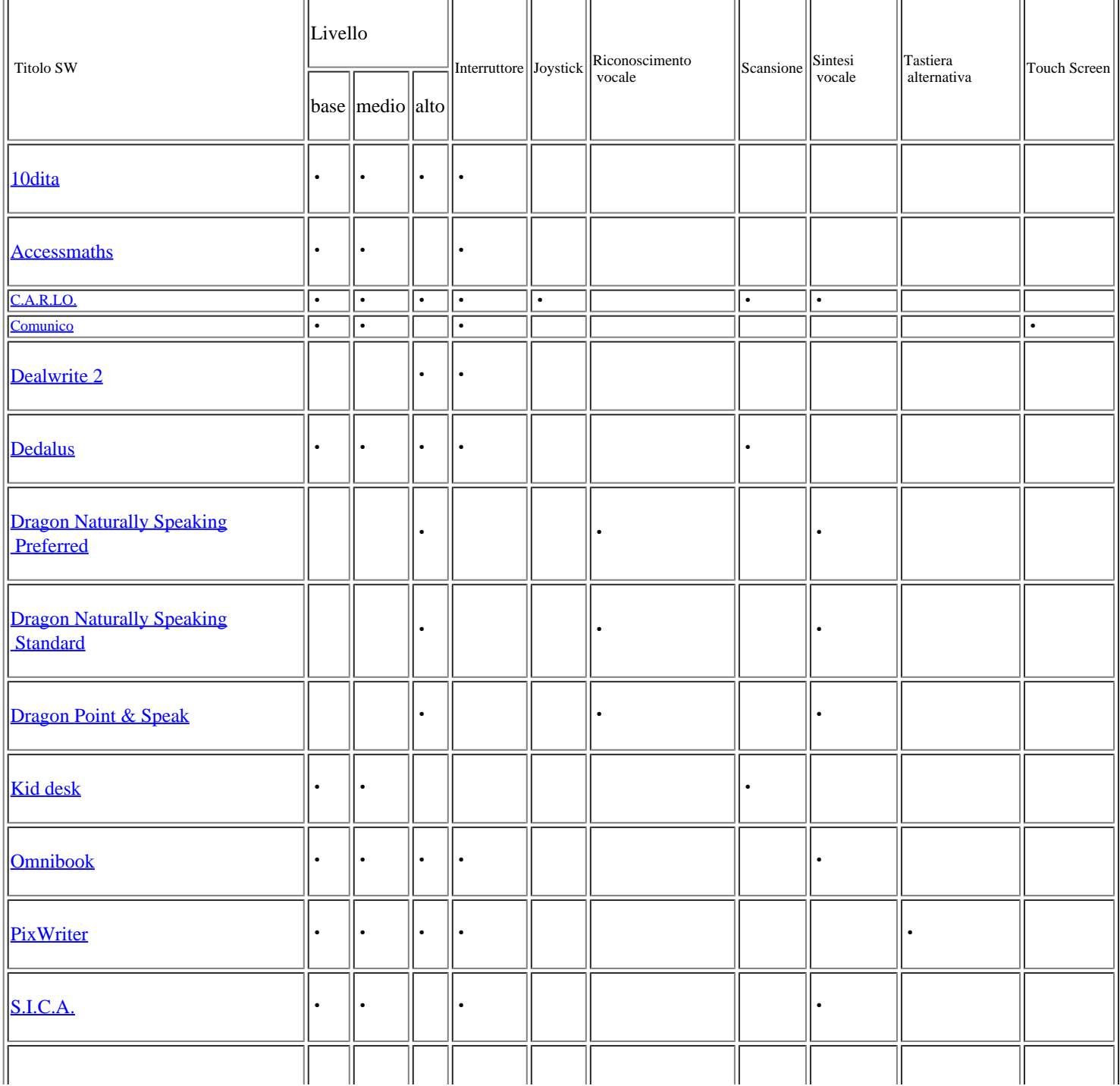

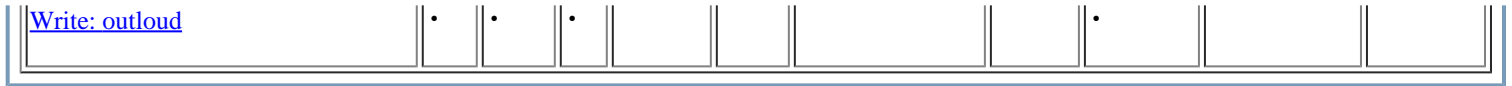

### <span id="page-9-0"></span>> Il Software Didattico > Per Approfondire... > A proposito di software per ... >

### **... chi ha difficoltà motorie ed usa dispositivi "speciali" per disegnare, scrivere e imparare**

*Ultimo aggiornamento: dicembre 2001*

*a cura di [Silvia Dini](mailto:dini@itd.cnr.it), [Lucia Ferlino](mailto:ferlino@itd.cnr.it)*

#### **Imparare**

Dopo una prima fase di alfabetizzazione informatica, per poter usare in autonomia il calcolatore e l'ausilio si pone il problema di trovare strumenti che rendano accessibili i contenuti. Se alla disabilità motoria non sono associati deficit cognitivi, poter seguire un iter scolastico il più completo e simile a quello degli "altri" dovrebbe essere d'obbligo. A partire dalla scuola materna fino all'università emergono necessità specifiche legate agli obiettivi della tradizionale programmazione, dallo sviluppo di abilità di base fino alla costruzione di algoritmi, all'uso di dizionari ed enciclopedie. A livello personale c'è poi l'esigenza di approfondire le proprie conoscenze, di accedere alla cultura, di seguire l'evoluzione tecnologica e i mutamenti di costume che ne derivano (Internet, posta elettronica, commercio elettronico...).

In realtà non è così semplice e scontato avere a disposizione dei mezzi che facilitino l'apprendimento; l'offerta presente sul mercato non copre certamente tutti gli argomenti di un curriculum scolastico e soprattutto mostra carenze nei livelli scolari alti. Questo dato emerge anche dal catalogo della Biblioteca del Software Didattico, dove il 5,6% dei programmi è pensato per persone con difficoltà motorie e comprende software specifici e software accessibili; questo valore risulta ancor più esiguo ed inadeguato alle specificità delle richieste se si pensa che comprende, in maniera disomogenea, programmi orientati a diversi temi **[dell'area matematica, logica, scientifica](#page-13-0)** e **[dell'area](#page-10-0) [linguistica](#page-10-0)**, e destinati a livelli scolari diversi.

## <span id="page-10-0"></span>> Il Software Didattico > Per Approfondire... > A proposito di software per ... >

### **... chi ha difficoltà motorie ed usa dispositivi "speciali" per disegnare, scrivere e imparare**

*Ultimo aggiornamento: dicembre 2001*

*a cura di [Silvia Dini](mailto:dini@itd.cnr.it), [Lucia Ferlino](mailto:ferlino@itd.cnr.it)*

### **Per imparare - Area Linguistica**

Una lettura della tabella seguente ci consente di fare alcune riflessioni:

- assenza di programmi pensati per un'utenza più adulta, come se il ciclo scolastico si esaurisse nella scuola dell'obbligo;
- scarsità di programmi per l'apprendimento di una lingua straniera (quelli presenti sono stati contrassegnati con un asterisco);
- a livello di dispositivi, nella maggior parte dei casi è previsto il touch screen, mentre l'uso di dispositivi come la scansione, la tastiera alternativa appare sporadicamente.

Da un'analisi più dettagliata dei software si rileva che:

- $\bullet$  i contenuti vertono per lo più sulla grammatica;
- propongono l'apprendimento tramite esercitazioni, richiedendo di indicare la risposta tra una serie di alternative;
- sono assenti opere di consultazione come dizionari della lingua italiana e straniera ed enciclopedie.

Rispetto all'accessibilità, si ripropone **[il problema della scelta dell'ausilio](#page-4-0)**, questa volta mirato più sull'obiettivo didattico che sulla difficoltà motoria dell'utente; in questo caso la scelta di un dispositivo piuttosto di un altro può comportare la rinuncia all'uso di tutti quei software che non lo prevedono.

Nel corso degli anni, è stata dedicata una certa attenzione al problema dell'accesso facilitato al computer; molti sforzi sono stati già compiuti da chi progetta software, prendendo in considerazione le esigenze e i limiti di tutti; in alcuni casi è già possibile usare indifferentemente qualsiasi dispositivo speciale, ma la strada da percorrere è ancora lunga e in salita.

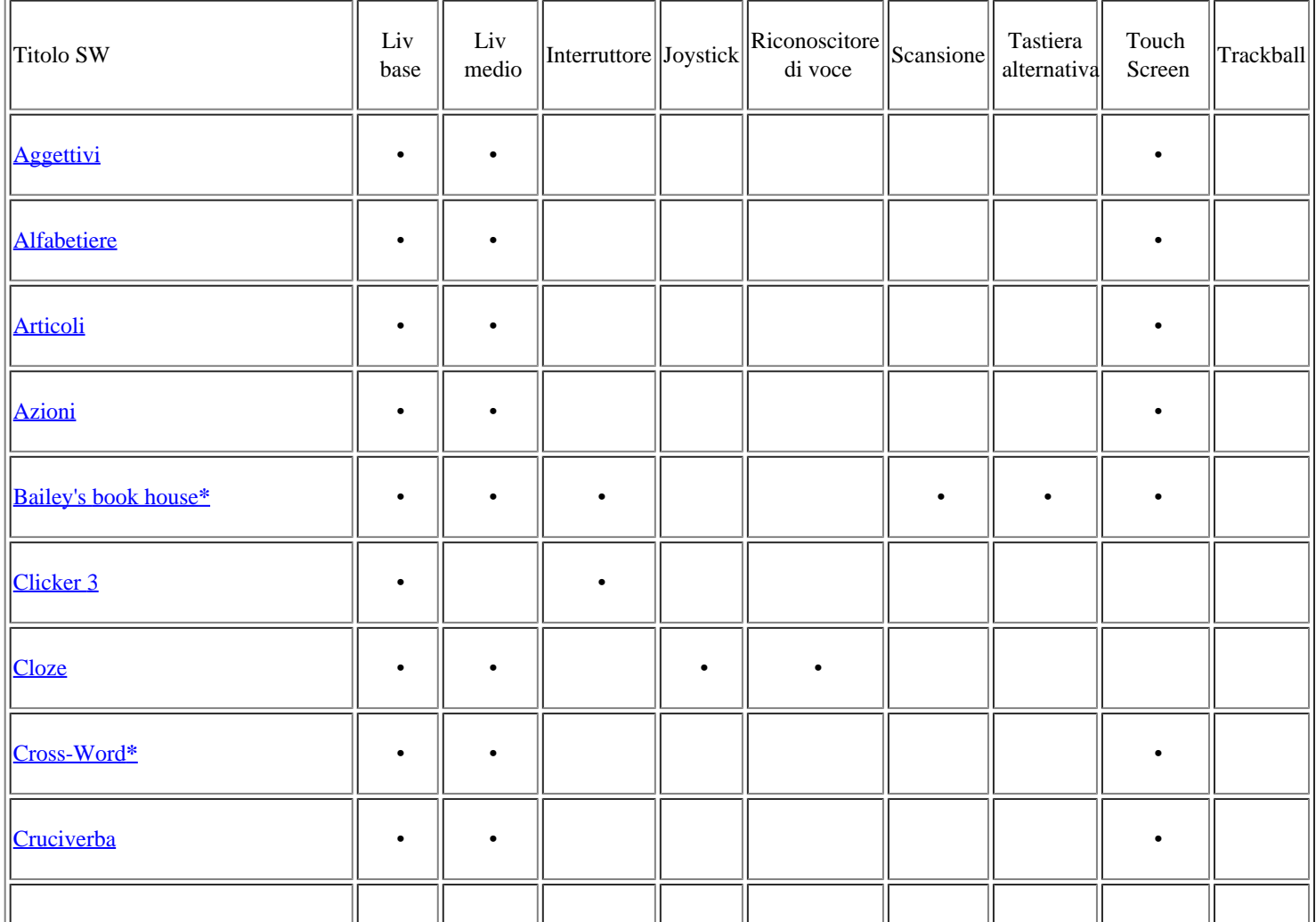

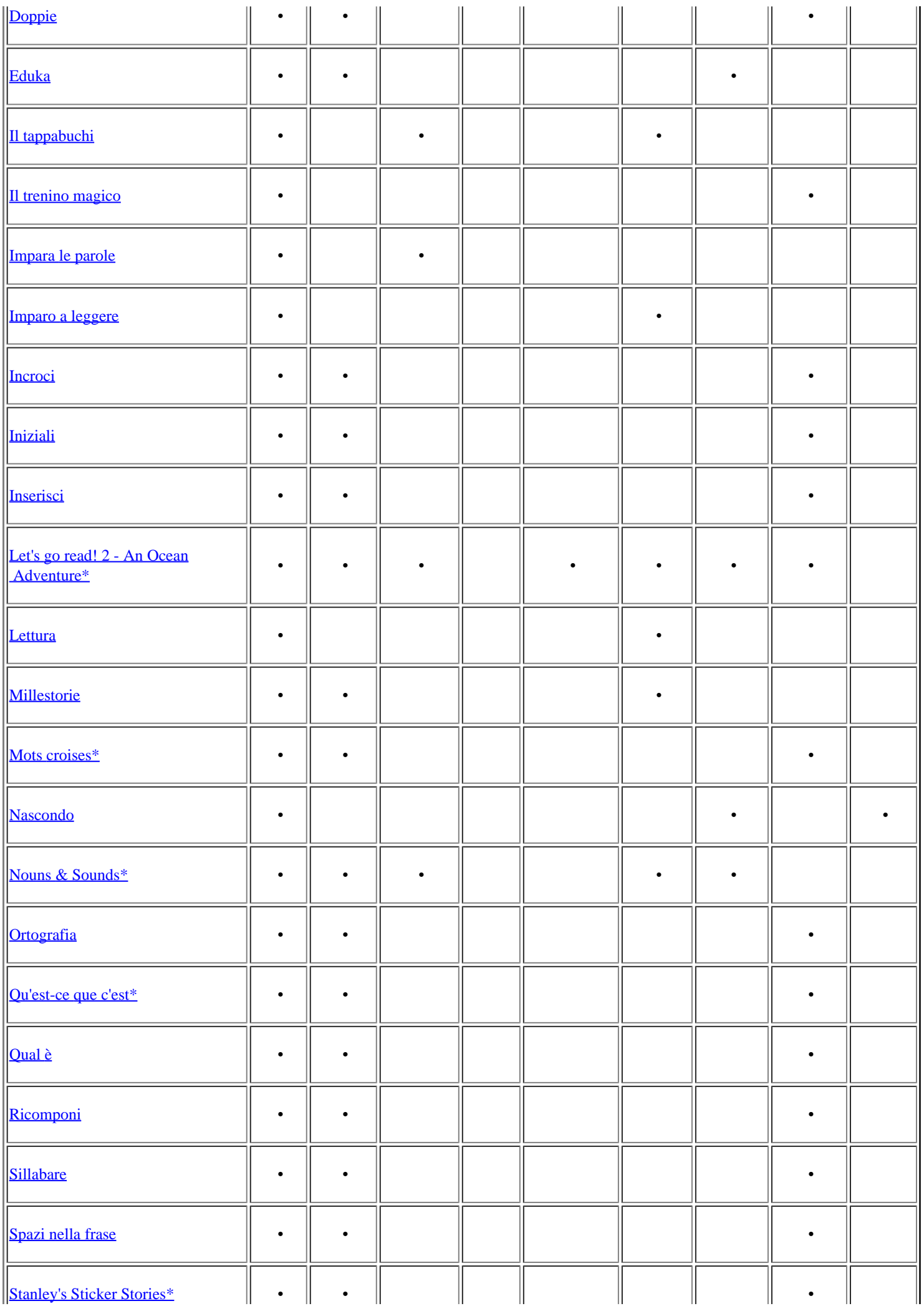

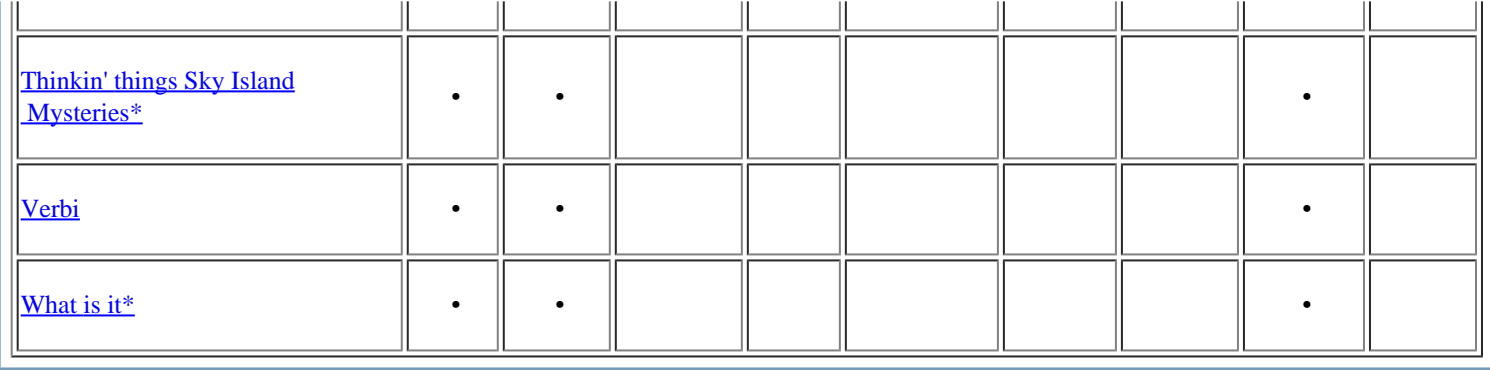

## <span id="page-13-0"></span>> Il Software Didattico > Per Approfondire... > A proposito di software per ... >

### **... chi ha difficoltà motorie ed usa dispositivi "speciali" per disegnare, scrivere e imparare**

*Ultimo aggiornamento: dicembre 2001*

*a cura di [Silvia Dini](mailto:dini@itd.cnr.it), [Lucia Ferlino](mailto:ferlino@itd.cnr.it)*

### **Per imparare - area matematica-logica-scientifica**

Nella tabella che segue sono elencati i programmi per l'apprendimento di conoscenze relative a matematica, logica e scienze presenti in Biblioteca e per ognuno è stato indicato il tipo di ausilio utilizzabile.

Si tratta di prodotti prevalentemente destinati alla scuola dell'obbligo (indicata con livello base e medio), volti all'acquisizione ed al consolidamento di conoscenze di base attraverso una modalità di apprendimento per lo più esercitativa. Appare evidente come siano quasi totalmente assenti prodotti per le scuole superiori.

Dal punto di vista dell'interazione, in prevalenza, all'utente è richiesto di operare una scelta tra una serie di alternative, con la possibilità di usare soprattutto il touch screen, e in egual misura gli altri dispositivi: interruttore, scansione, tastiera alternativa...

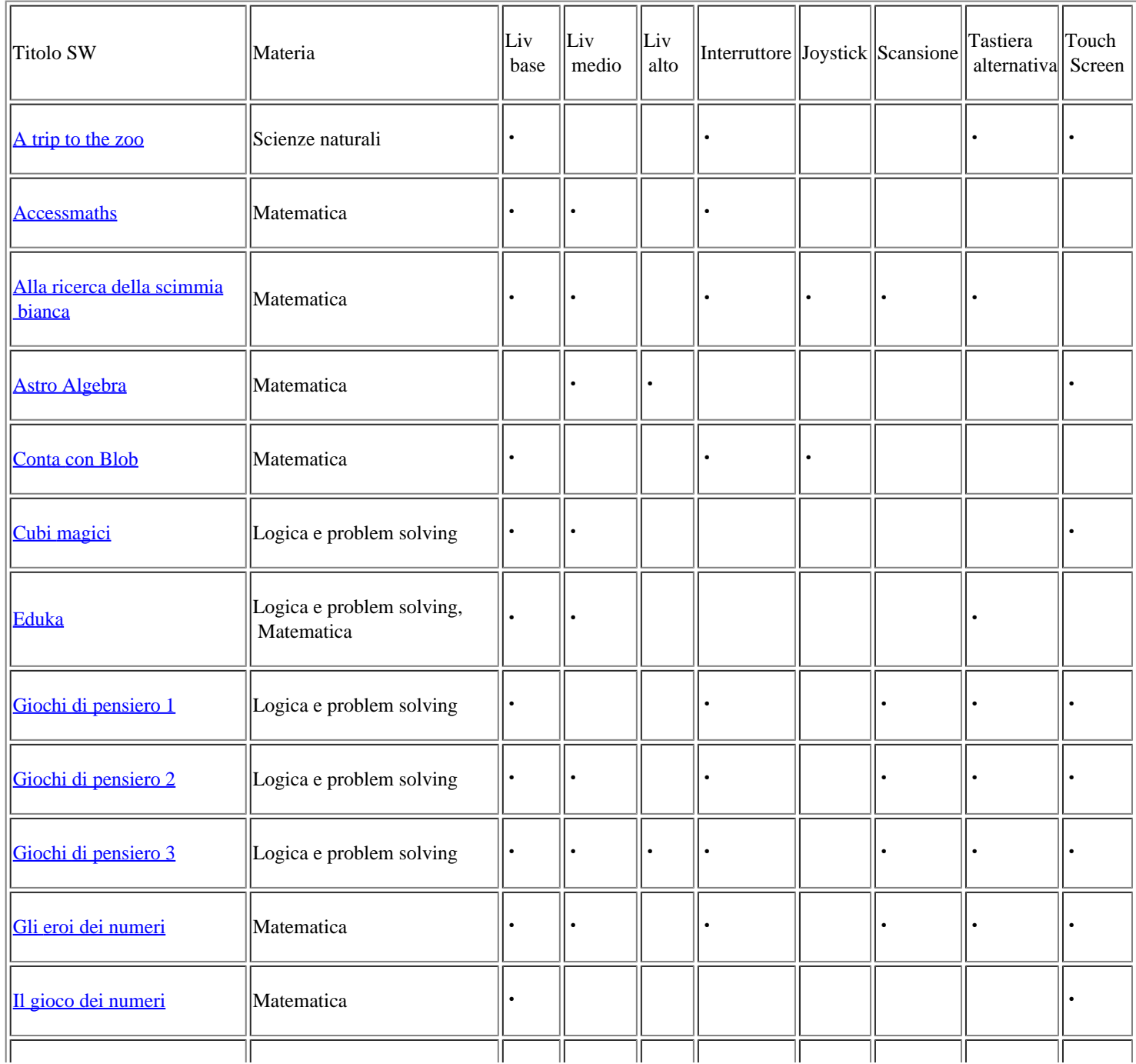

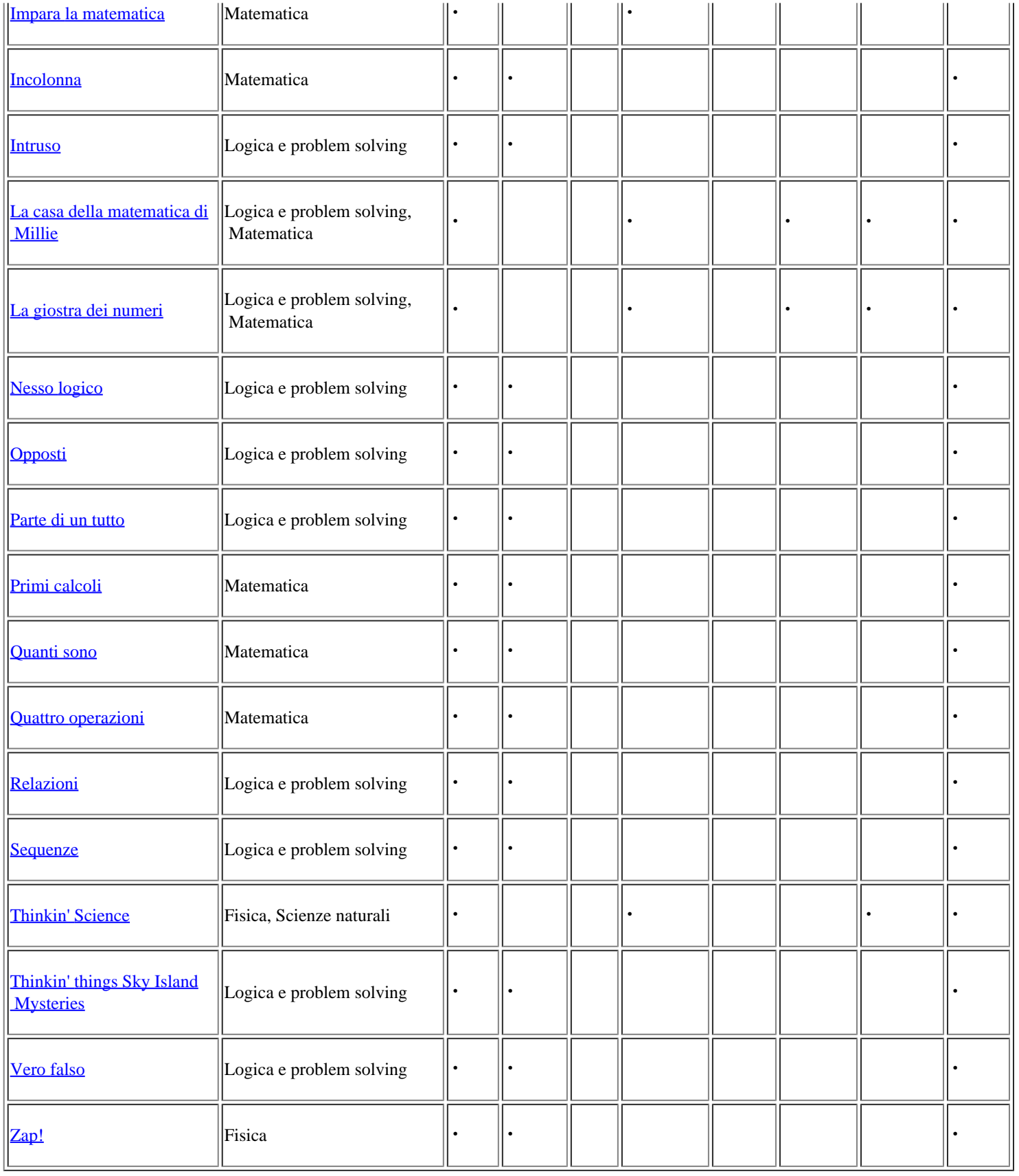